## 별첨3 정책우대 가점 리스트

## □ 해당 증빙서류(확인서, 가입증서 등)를 사업신청 시 플랫폼에 업로드

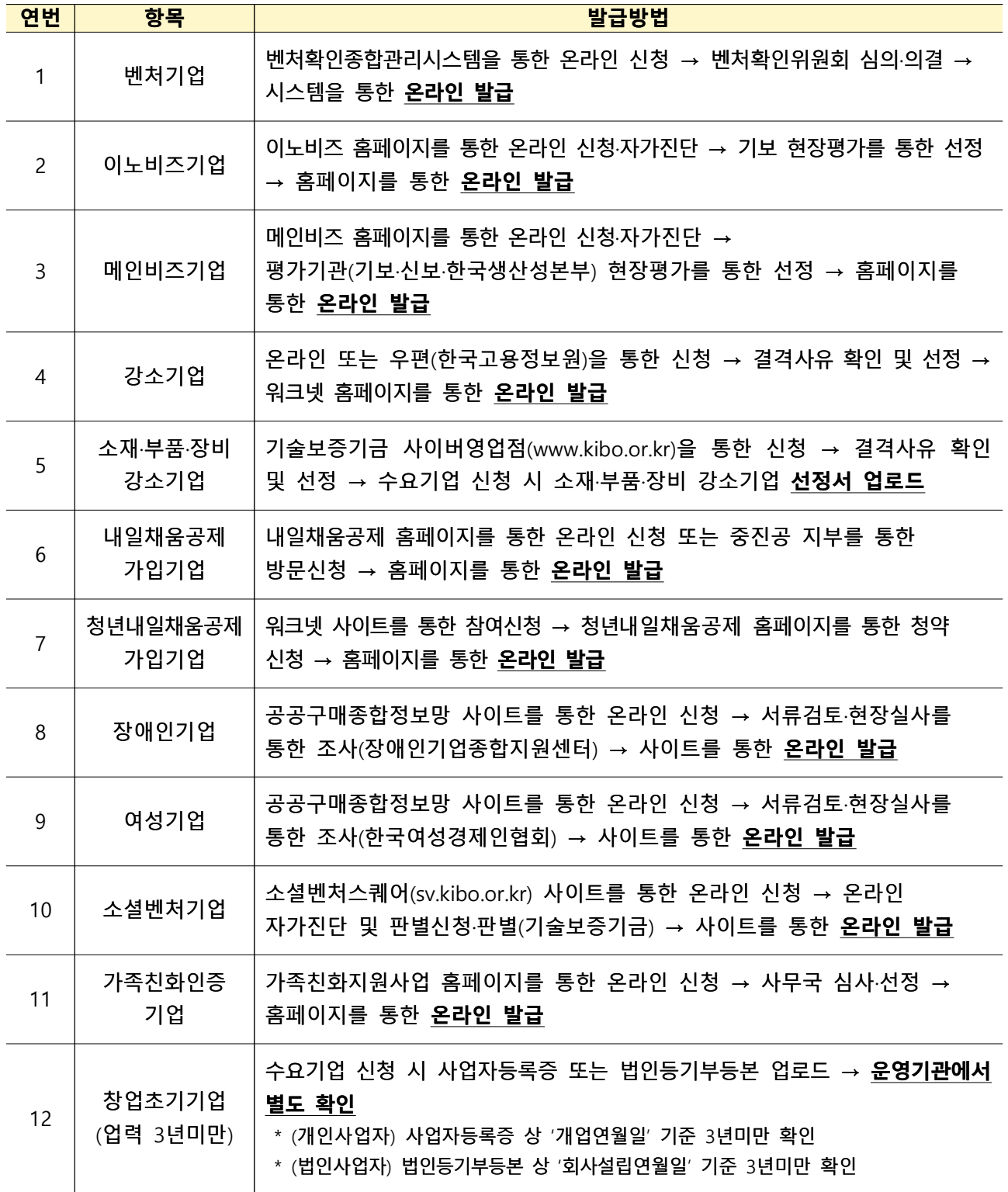